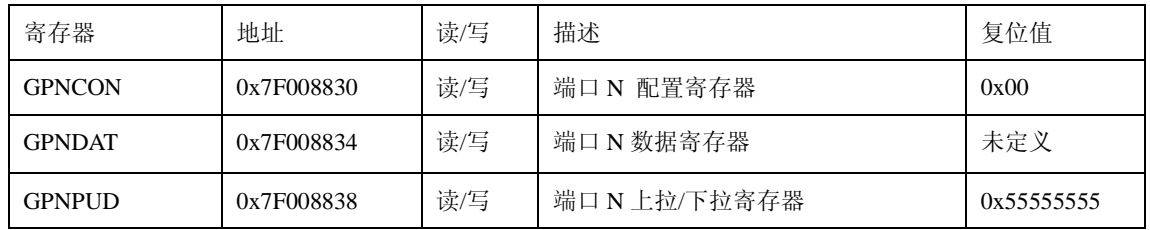

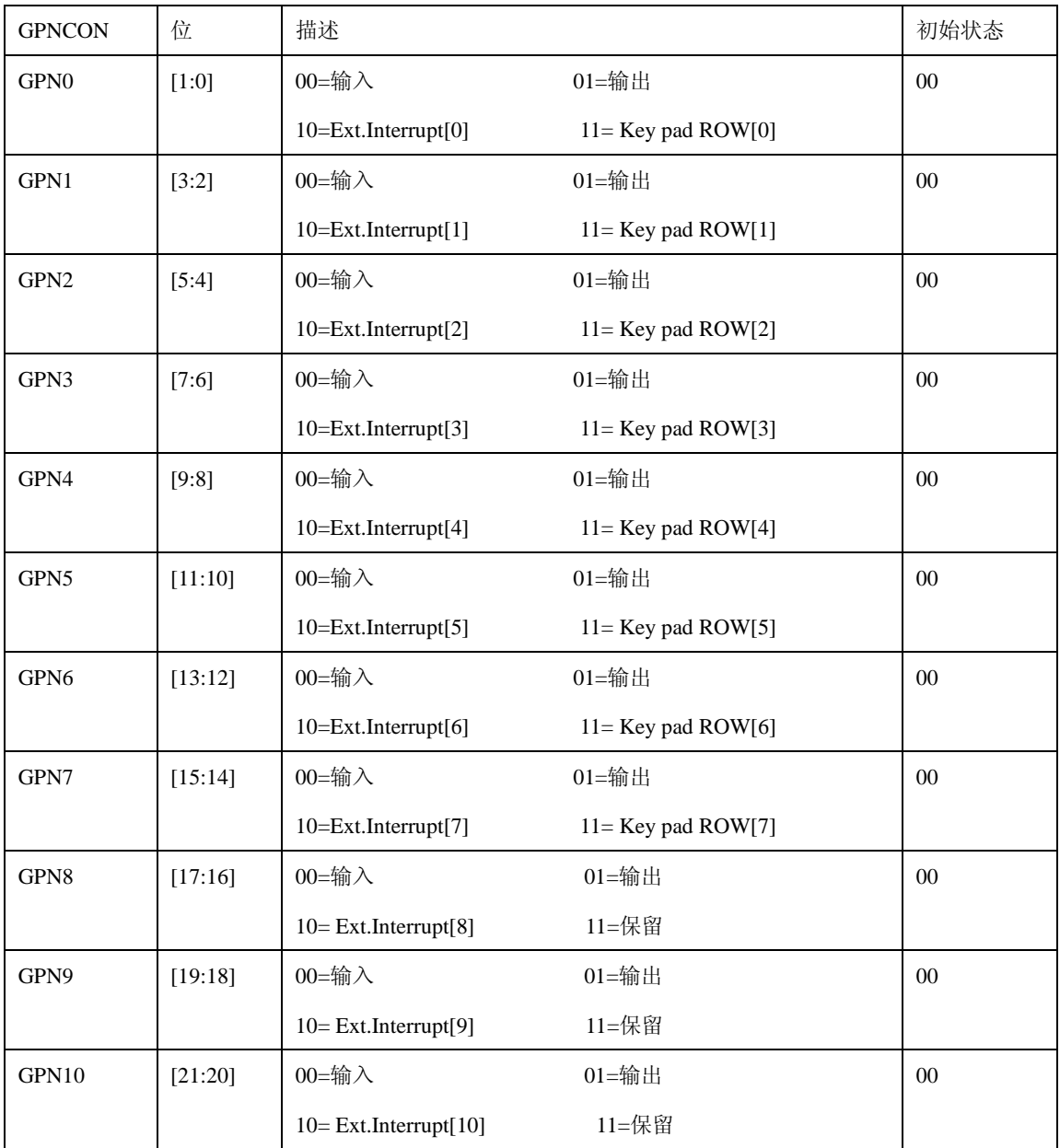

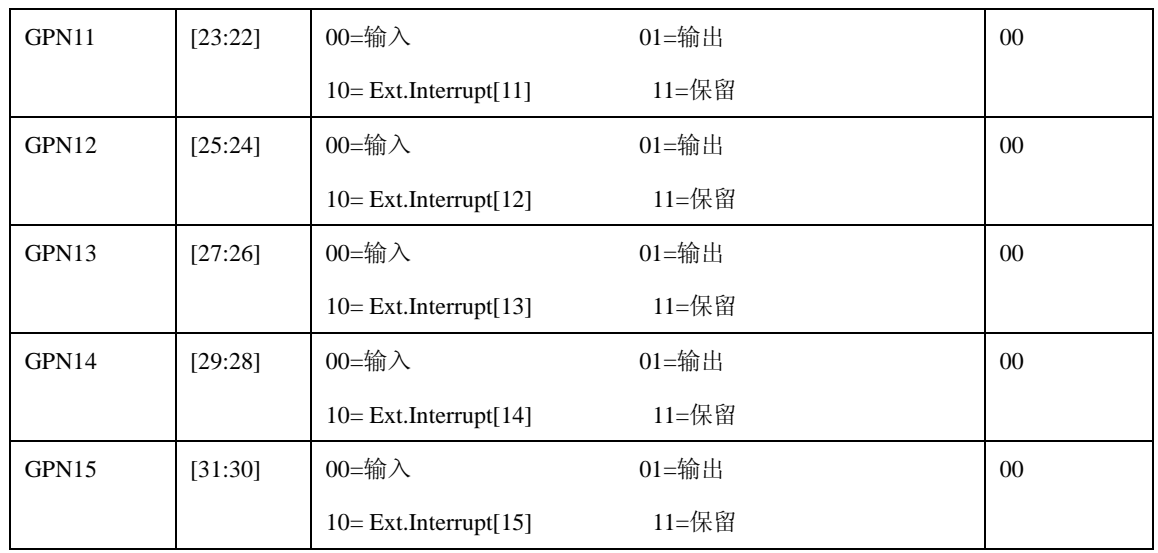

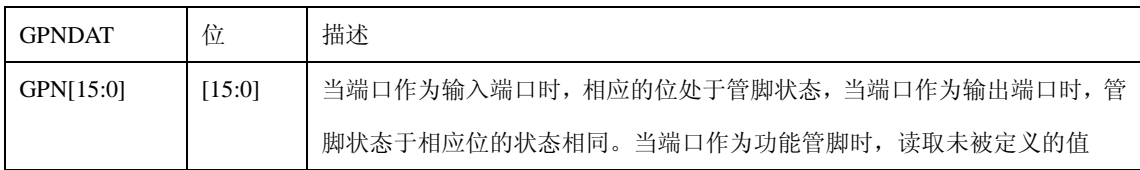

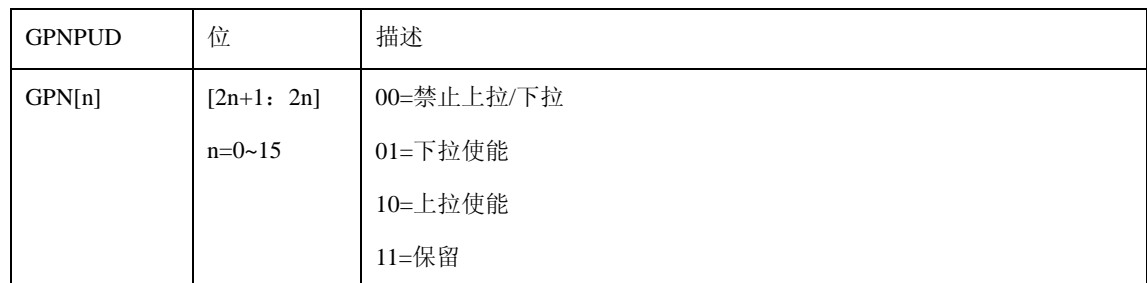

## **10.2.15** 端口 **O** 控制寄存器

端口 O 控制寄存器包括五个控制寄存器,分别是 GPOCON 、GPODAT 、GPOPUD、GPOCONSLP、 GPOPUDSLP。

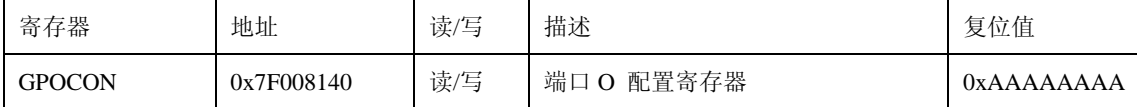

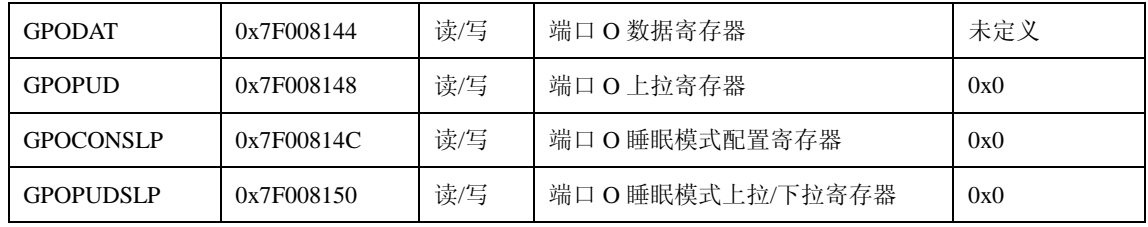

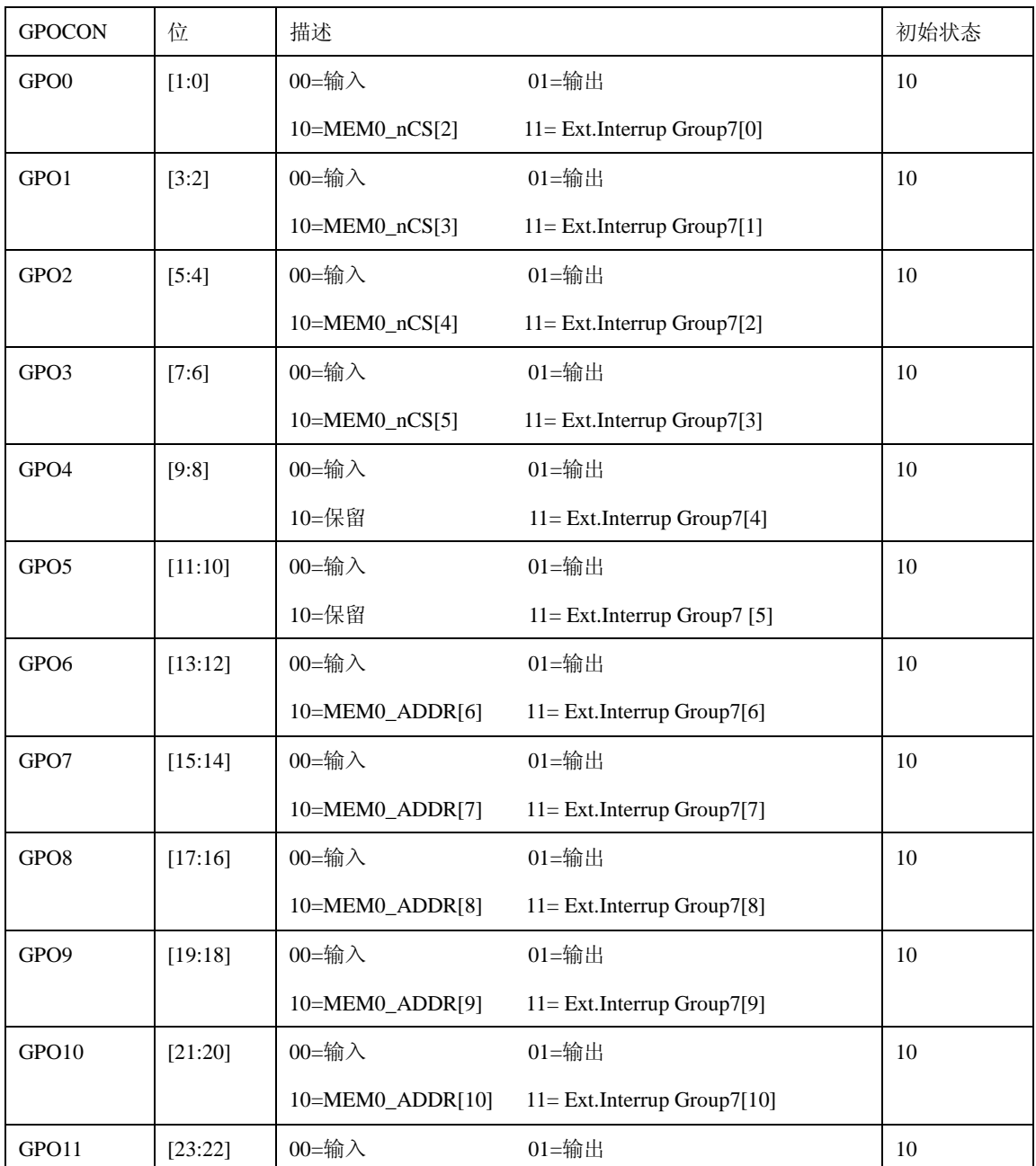

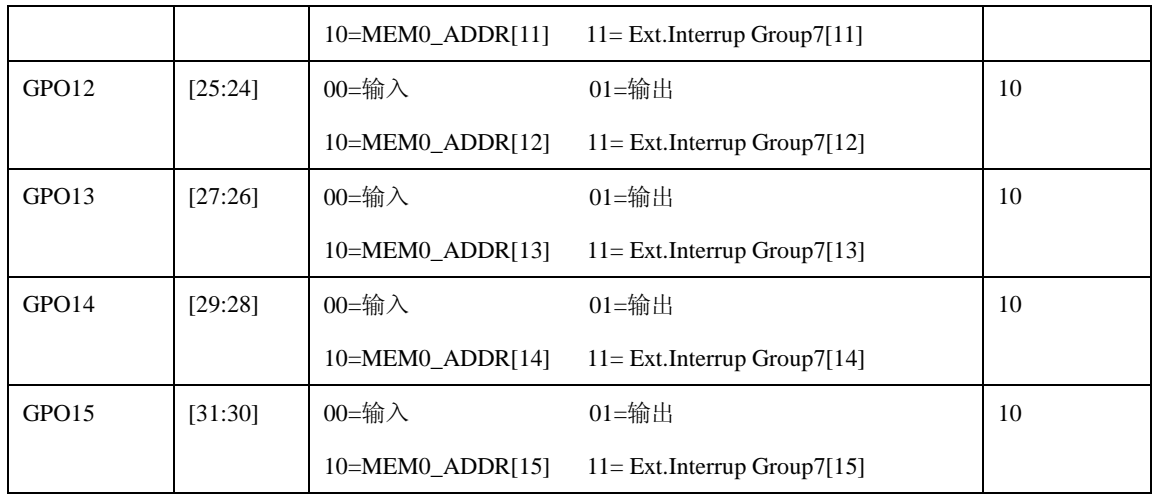

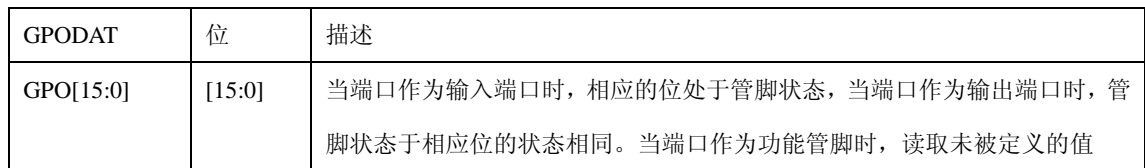

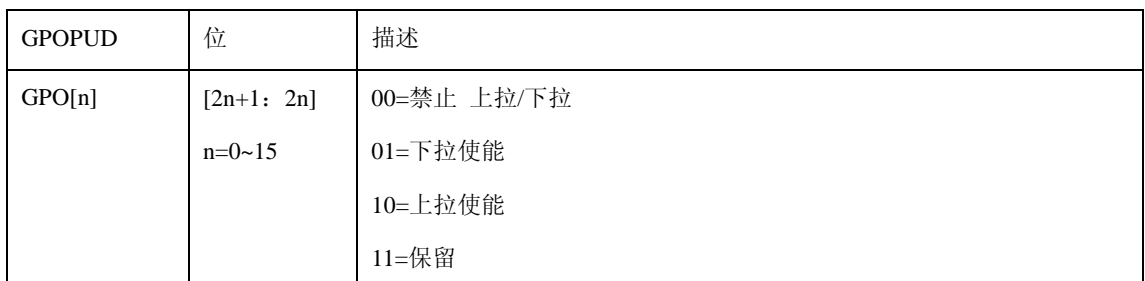

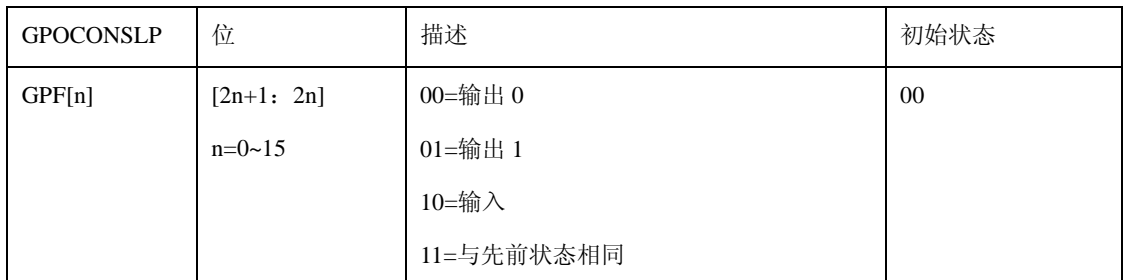

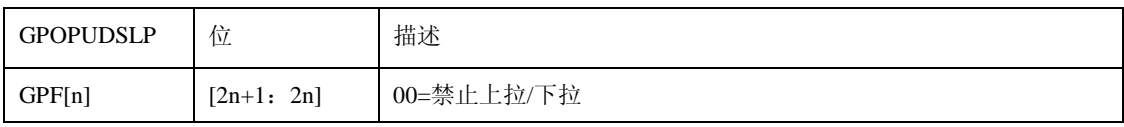

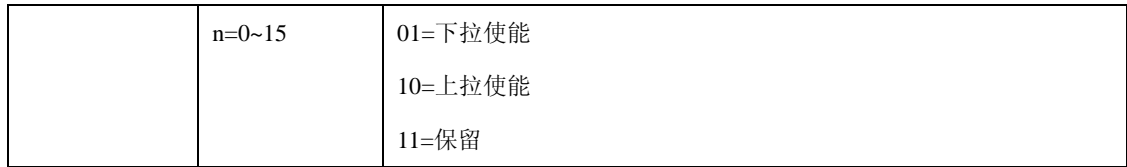

注意:

- (1)当端口用于接收存储器接口信号时,不可以进行上拉/下拉.
- (2) 当端口用于接收存储器接口信号时,端口状态由停止模式的 MEM0CONSTOP 控制, MEM0CONSTOP0 处于睡眠模式。
- (3)在停止模式和睡眠模式,GPO/GPP/GPQ 端口均设置为存储器功能。

## **10.2.16** 端口 **P** 控制寄存器

端口 P 控制寄存器包括五个控制寄存器,分别是 GPPCON 、GPPDAT 、GPPPUD、GPPCONSLP、 GPPPUDSLP。

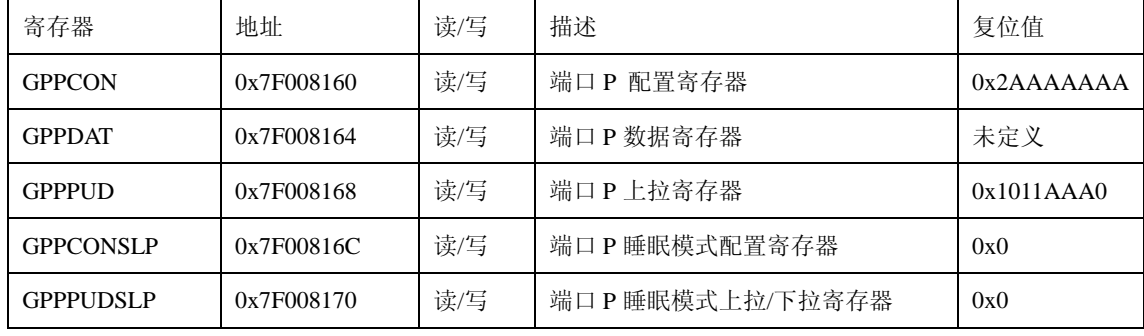

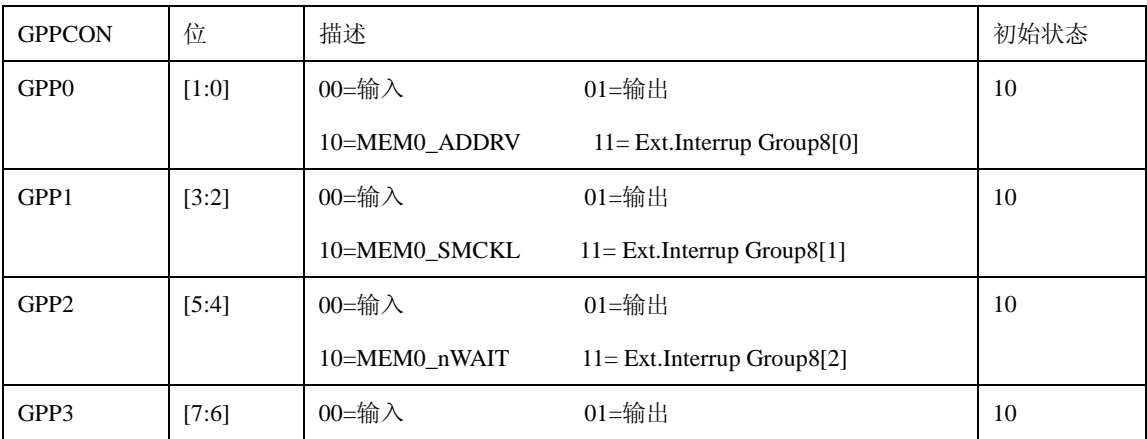

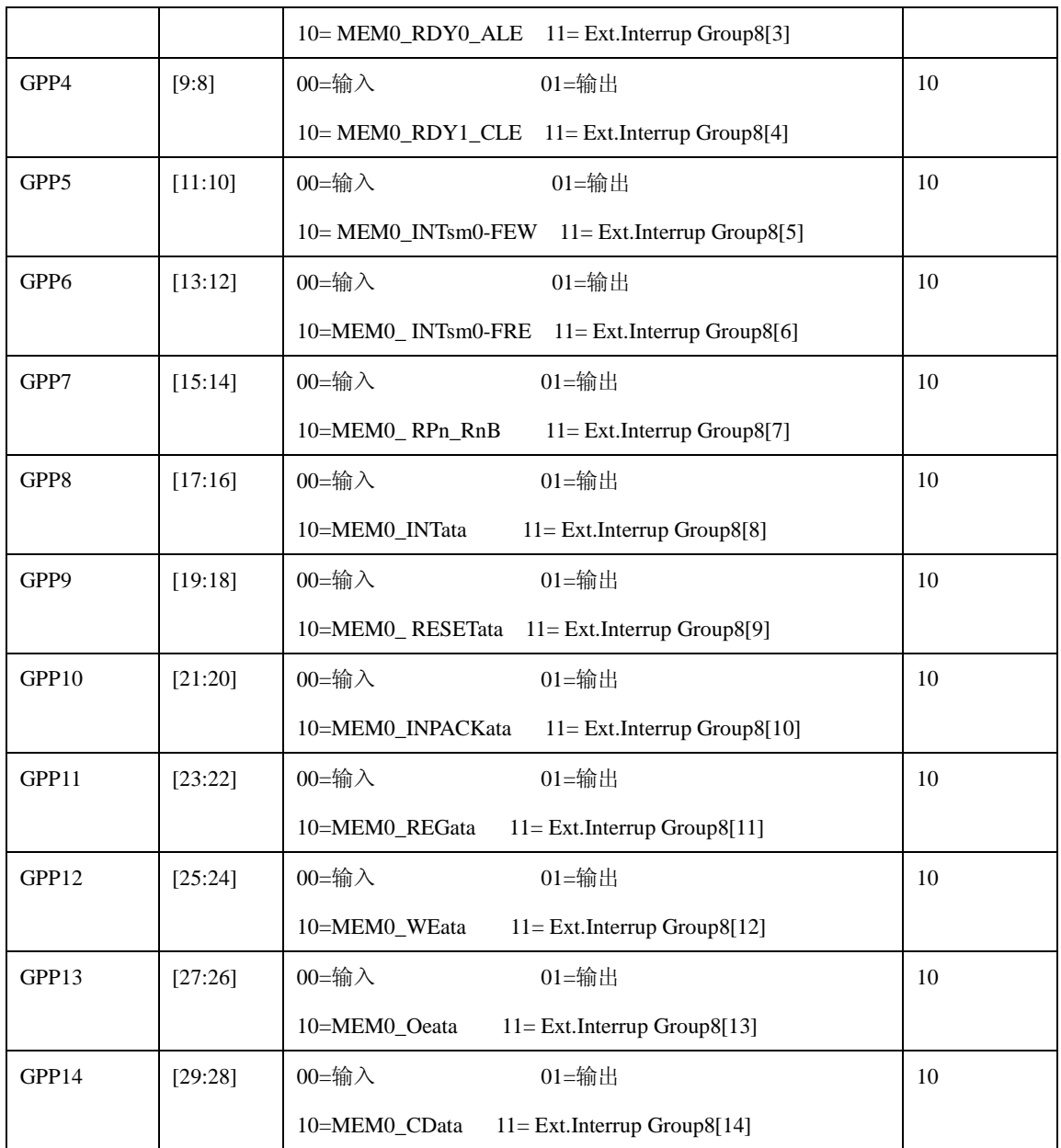

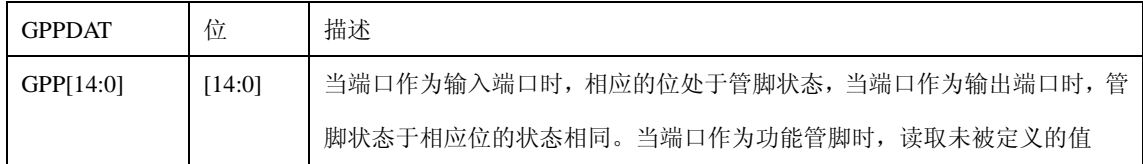

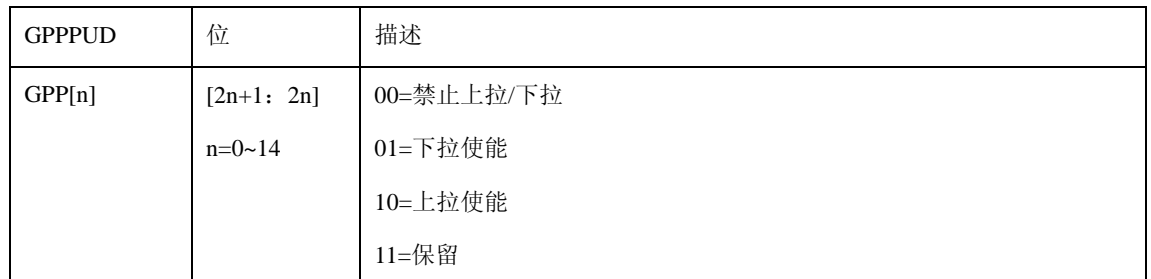

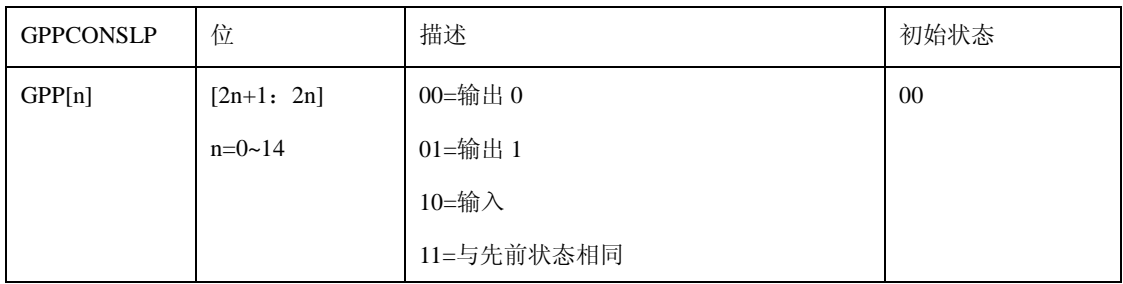

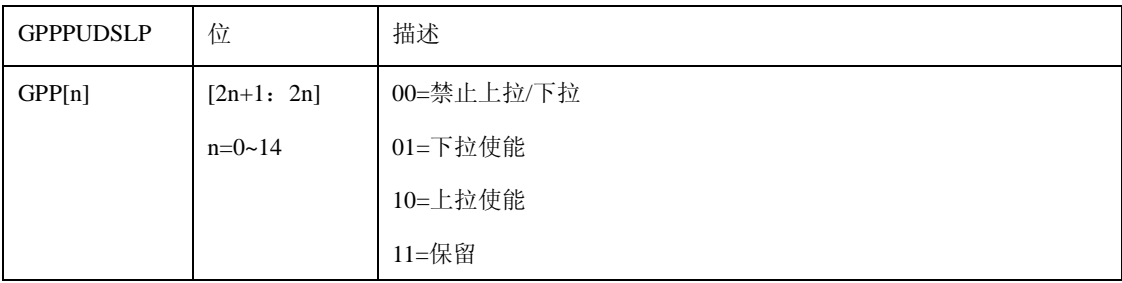

注意:

(1) 当端口被设置为内存储器接口信号时, 它们的状态由停止模式的 MEM0CONSTOP 控制, MEM0CONSTOP1 处于睡眠模式。

(2)在停止模式和睡眠模式下,GPO/GPP/GPQ 端口均设置为存储器功能。

## **10.2.17** 端口 **Q** 控制寄存器

端口 Q 控制寄存器包括五个控制寄存器,分别是 GPQCON 、GPQDAT 、GPQPUD、GPQCONSLP、 GPQPUDSLP。

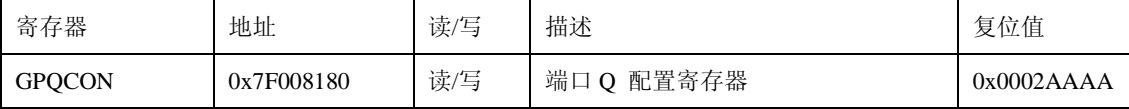

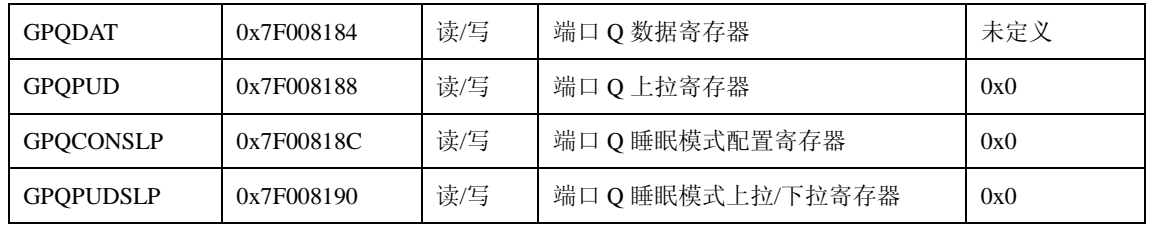

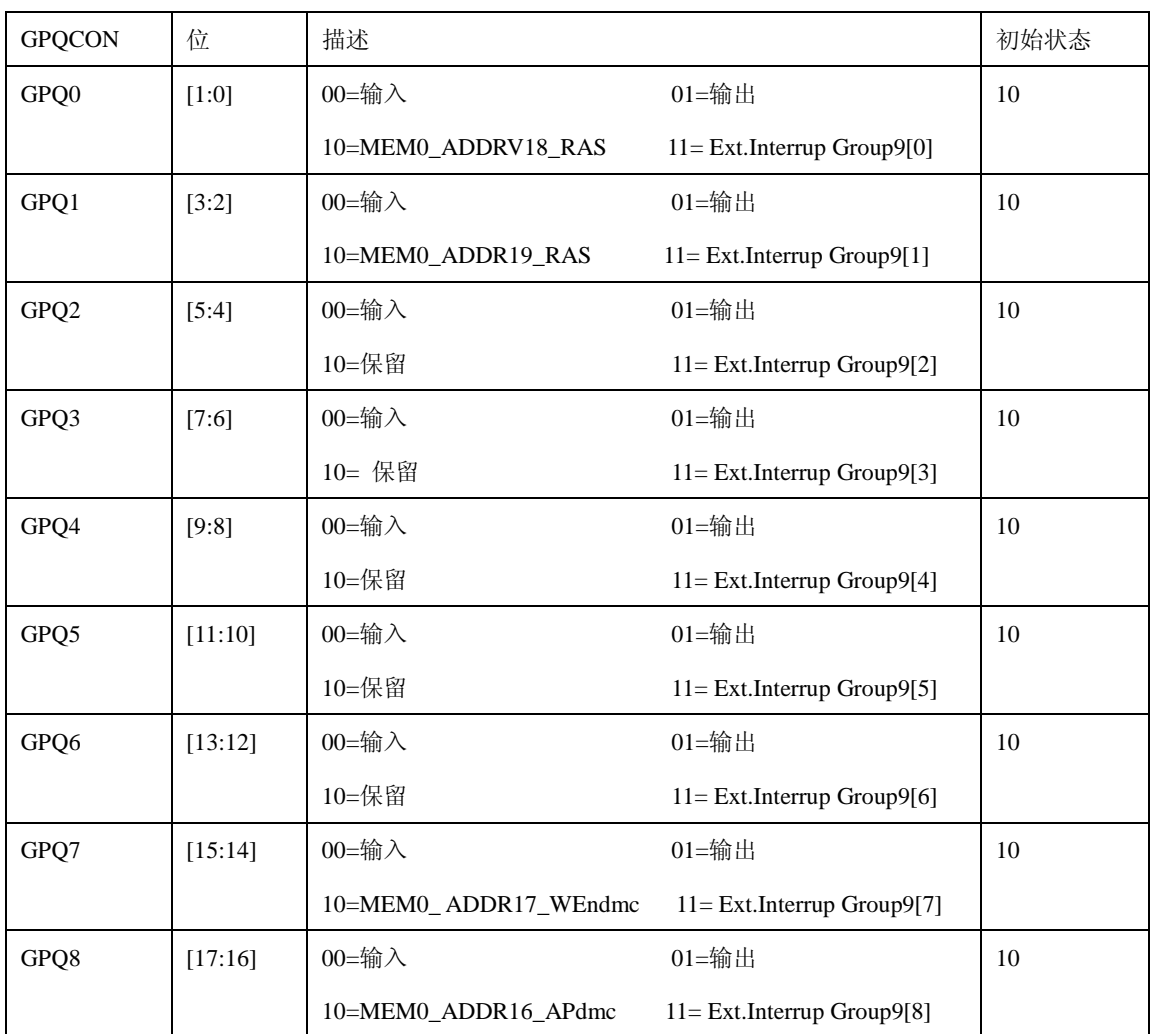

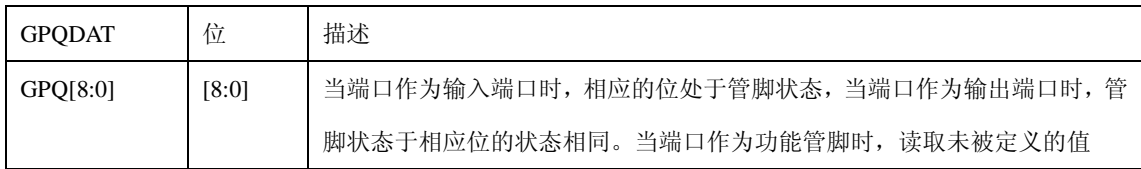

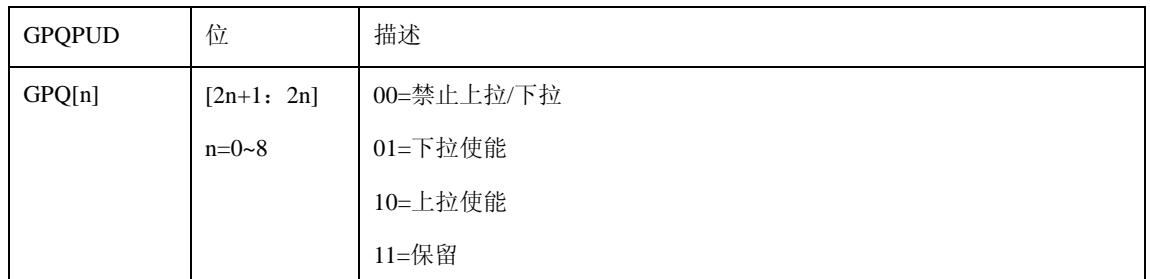

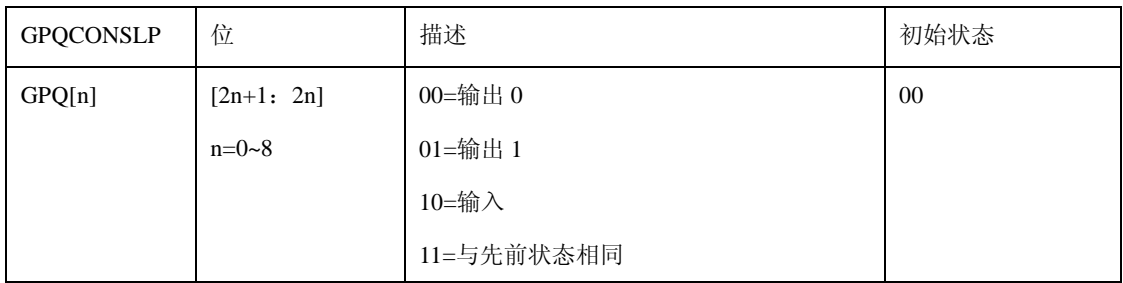

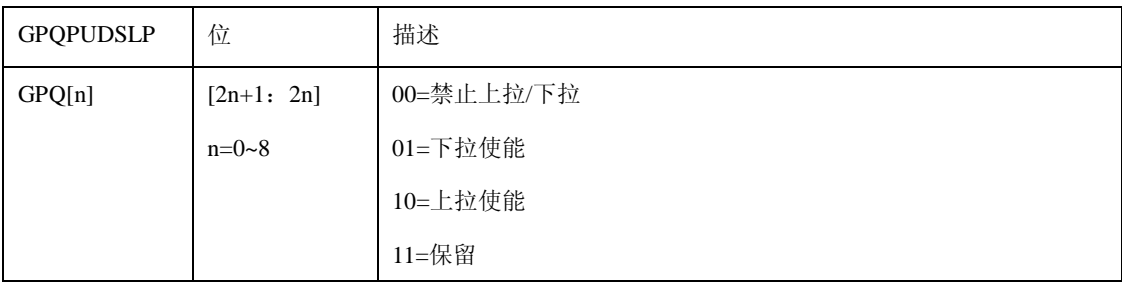

注意:

(1) 当端口被设置为内存储器接口信号时, 它们的状态由停止模式的 MEM0CONSTOP 控制, MEM0CONSTOP0 处于睡眠模式。

(2)当端口 GPQ[4:0]和端口 GPQ[8:7]被设置为存储器接口信号时,上拉/下拉失效。

(3)当单口 GPQ[6:5]被设置为存储器接口信号时,上拉、下拉由 SPCON[11:10]控制。

## **10.2.18** 特殊端口控制寄存器

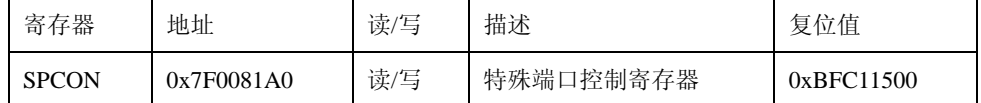

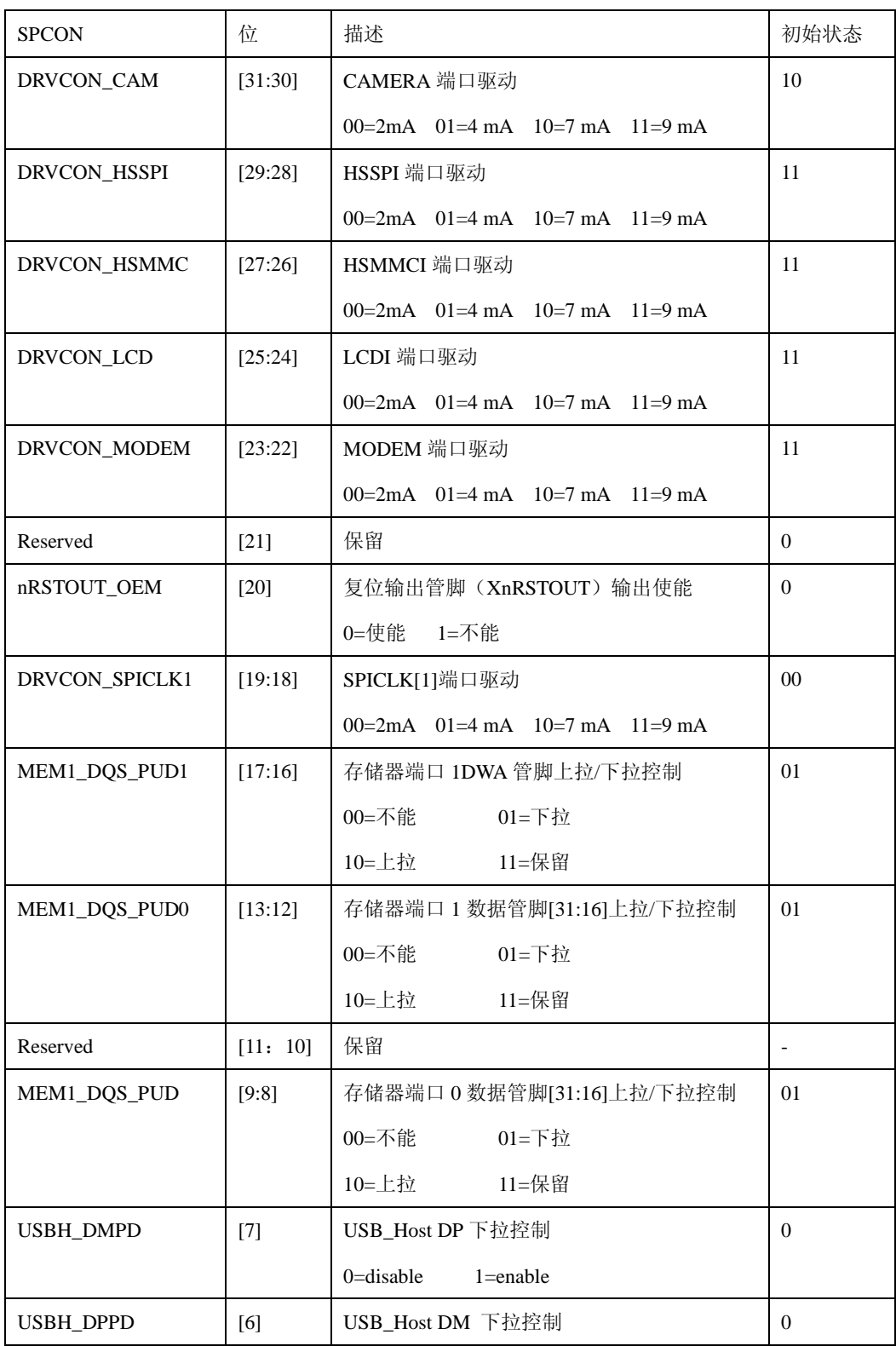